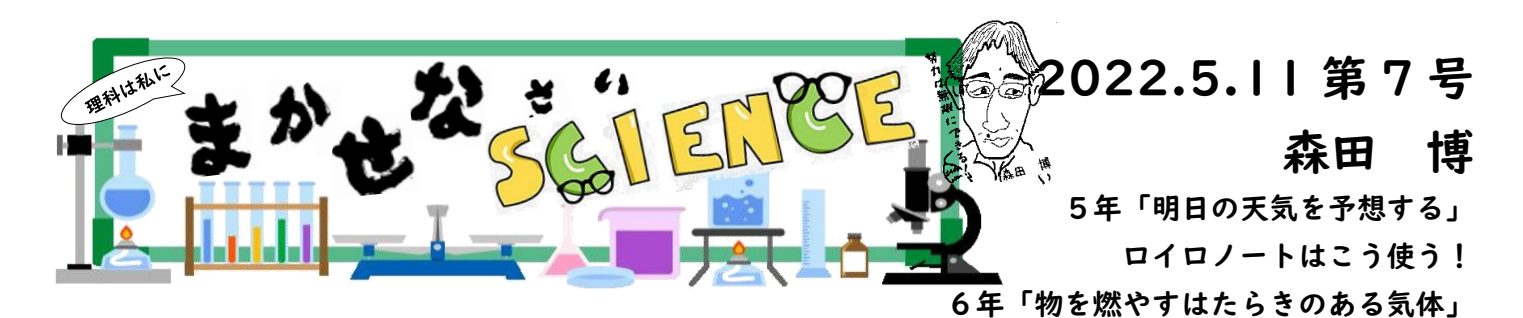

ロイロノートをフル活用‼天気の予想を衛星画像から

昨年度は、新聞を1週間分集め、天気予報 のコラムを切り抜き、並べて印刷し、プリントに してノートに貼っていました。この作業も大切 ではありますが、ロイロノートを使うとこのよう な使い方もできるということをご紹介します。 ① 新聞をロイロノートで撮影し、テキストに

日付順に並べます。

実際の新聞も児童に掲示します。

② web 検索で「天気」と検索し、tenki.jp の気象協会のページから衛星画像を スクリーンショットでカードにします。

気象情報を集める 観察2

(再生すると雲が動き、西から東へ動く様子がよく分かります!!実際観察した後です。)

- ③ 新聞に合わせて衛星画像を並べ、天気予報と、実際の雲の様子を比べます。
- ④ ペンモードで直接雲のかたまりや、動き方を描いて、予想します。

## カラーテキストのみを提出して、色で全員の予想を把握!!

 雲の観察や、気象情報で雲の動きや、天気の予想 の仕方を理解した後に、実際に明日の天気を予想 する時間に進みます。そこでは、天気を予想したら、 赤は晴れ戀、白は曇り心、青は雨弊の色別に何 も書かずにテキストのみを提出箱に入れます。

 一覧を見ると、一目で誰がどの天気を予想した かや、学級全体の割合や人数が分かります。子ども たち自身も自分が予想した天気がどれくらいの人

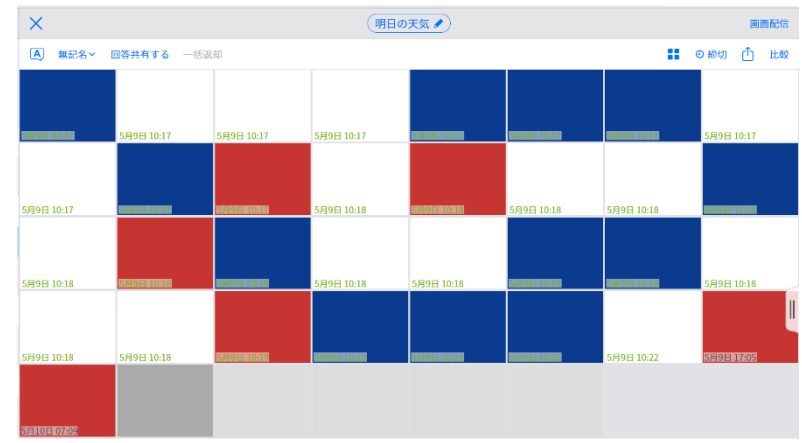

数であるかや、学級の予想と自分の予想とを見比べることができます。

この学級では、曇りと雨と予想した子が半々で、晴れると予想した子も少しいるということが簡単に分かります。色 のテキストのみを提出するだけで、意見を集めたり、人数把握をしたり、学級の傾向等がよく分かる大変便利な使い 方だと思います。他教科でも、いろいろな場面でも使えますのでぜひ試してみてください。

酸素、窒素、二酸化炭素を集気びんに集めて

6年生は、「物を燃やすはたらきのある気体」を調べました。水中で酸素を集気びんに 集め、ロウソクの火を入れると、普段より火が大きくなって、明るく燃えだしました。窒素 や二酸化炭素では、ロウソクの火はすぐに消えてしまいました。

次回は、燃えた後の空気の成分について、気体検知管を使って数値で表す実験をします。